## **CUADRO DE ÍNDICES DE ATAQUE**

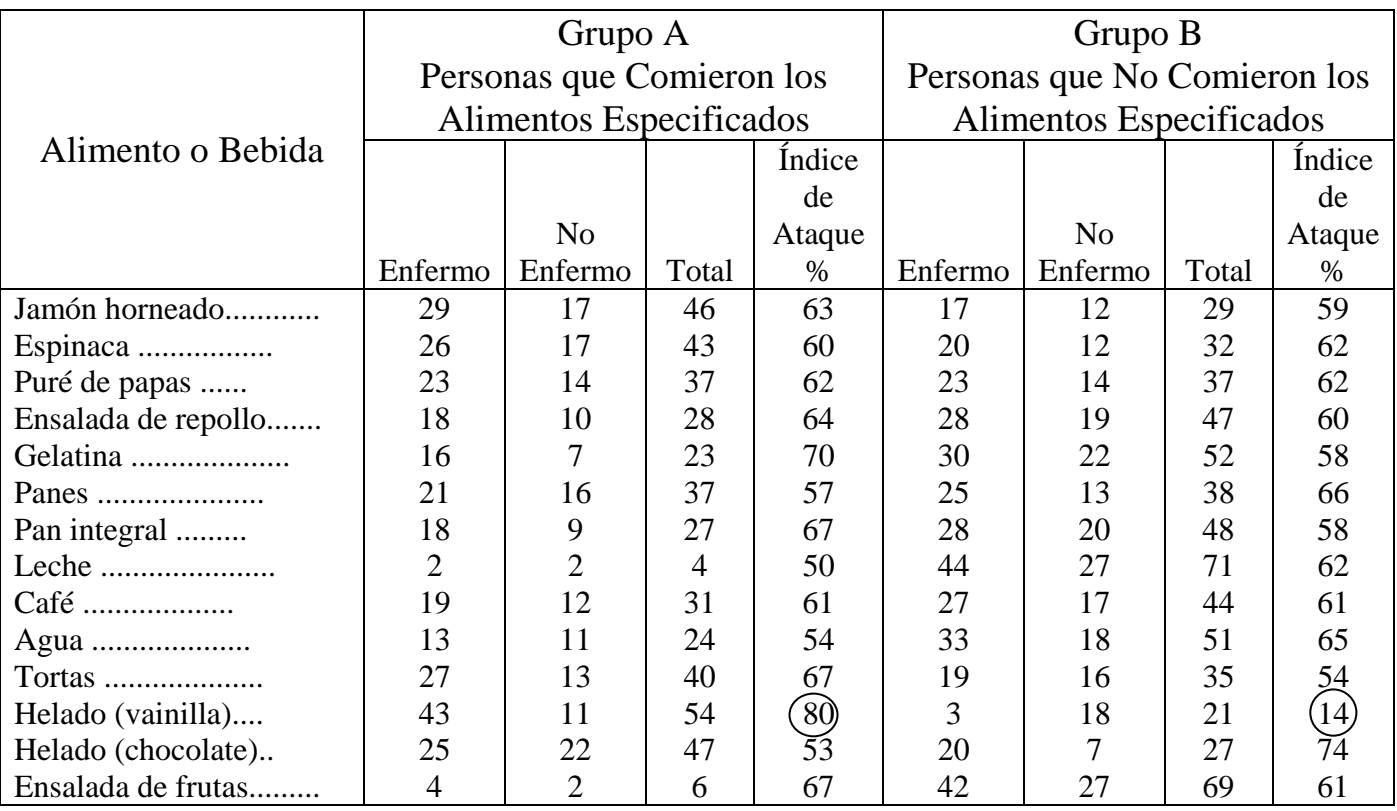

Para calcular el índice de ataques en porcentaje, divida el número de personas que se enfermó por el número de personas que comió al artículo alimenticio en cuestión y multiplíquelo por 100. (En el ejemplo anterior, el jamón horneado 29 ÷ 46 x 100 = 63%). El alimento ofensor mostrará la diferencia más grande entre los dos porcentajes de índices de ataque. El alimento ofensor debe tener un índice de ataque mayor en el "Grupo A" y un índice de ataque menor en el "Grupo B". Por ejemplo, en el recuadro anterior, el índice de ataque para las personas que comieron helado de vainilla (el alimento ofensor en el brote citado) era de 80% mientras que el índice de ataque para las personas que no comieron helado de vainilla era de 14%. La disparidad entre las personas en el "Grupo A" y el "Grupo B" es el punto importante.